# ExpL Specification

## April 14, 2016

## **Introduction**

ExpL (Experimental language) is the language for which we will build the compiler through this course. Following are the minimal features that the language supports.

## **Supported Data Types**

**Primitive data types** Integer : An integer type variable is declared using the keyword **int**. *Example* :

int a, b, c; /\* Declares variables a, b, c of type integer \*/

**String** : A string is a sequence of characters. A string type variable is declared using the keyword **str**. *Example* :

str mystring; /\* Declares a variable mystring of type string. \*/

**Boolean** : ExpL does not permit boolean variables. But logical expressions like  $(a < b)$  or  $(a == b)$  and  $(a < 5)$  are supported and are considered to be of type boolean.

#### **Composite data types Arrays**

Arrays can be of **integer** or **string** or **user-defined** type only. Only singledimensional arrays are allowed. The semantics is similar to that of C programming language. Arrays are allocated statically.

*Example* :

```
int a[10]; /* array a indexed a[0],a[1],..a[9], can store 10 integers*/
str stringlist[10]; /* stringlist is an array of 10 strings */
```
#### **User-defined types**

ExpL allows user defined data types. The (member) **fields** of a user defined type may be of type a) integer, b) string, c) a previously defined user defined type or d) the type that is currently being defined. Arrays of user defined types are **not** allowed.

*Note* : ExpL specifies that the **store** for variables of user defined types shall be **dynamically allocated**. Hence the programmer has to call the library function alloc() to allocate store for variables of user defined types before use. **User defined types take default value NULL unless allocated or assigned otherwise.** Store allocated for a variable of a user defined type is de-allocated using the free() library function.

*Example* : A user defined type, mytype is defined as:

```
mytype
{
    int a;
    str b;
}
```
a variable of type mytype is declared as:

```
mytype var;
```
Storage for the variable is allocated as:

var=alloc(); /\* Note: Access without allocation can lead to run time errors \*/

Its fields may be accessed as:

```
var.a=10; /* the "." symbol is used to
    access member fields */
var.b="hello";
```
The memory allocated may be freed as:

 $retval = free(var);$ 

*Note*: The ExpL compiler may internally represent var like a pointer variable. The library function alloc may be designed so as to allocate memory and return pointer to allocated memory. (Library functions are explained in detail later on.) The returned pointer is stored in var.

## **General Program Structure**

An ExpL program consists of the following sections:

- Type Definitions Optional (for user defined types)
- Global (global variables, arrays and functions) Declarations
- Function Definitions and the main Function Definition

Following subsections explain each program section.

**Type Definitions** All user-defined types in the program must defined in the type definition section. Type Definition section starts with keyword **type** and ends with **endtype.**

#### *Example*

**Global Declarations** The global declaration part of an ExpL program begins with the keyword **decl** and ends with the keyword **enddecl**. All global variables, arrays and functions in a program must be declared in this section.

Global variables may be of type integer, string, a user defined type, an integer array or a string array. The **variables declared globally must be allocated statically** by the compiler. Global variables are visible throughout the program **unless suppressed** by a redeclaration within the scope of some function. Array type variables can be declared only globally. Only single dimensional arrays are allowed. Variables **cannot be assigned values during the declaration phase.**

For every function except the special **main** function defined in an ExpL program, there must be a declaration. A function declaration should specify the name of the function, the name and type of each of its arguments and the return type of the function. A function can have integer/string/user defined type arguments. The return type of a function also can be integer/string/user-defined type. ExpL

enforces **call-by-value** semantics for integer and string parameters and **call-byreference** for user defined types. (A variable of a user defined type typically stores a reference to its store.) **Arrays cannot be passed as arguments.** If a global variable name appears as an argument of a function, then within the scope of the function, the new declaration will be valid and global variable declaration is suppressed. Different functions may have arguments of the same name. However, the same name cannot be given to different arguments in a function. The general form of declarations is as follows:

```
type VarName1, VarName2 ; /* variable declarations */
rettype FunctionName (ParameterList); /* A function declaration */
type VarName[ArraySize]; /* An array declaration */
```
*Note* : Declarations for variables/functions of the same type can be combined as shown in the following example.

*Example :*

```
decl /* Please note the use of "," and ";" */
  int x,y,a[10],b[20]; /* x,y are integers, a,b are integer arrays */str t, q[10], f3(str x); /*variable, array and a functions declared together*/
  mytype m, fun(mytype t); /* myptype must be a user defined type *//* The argument and return value of fun are references to mytype */
enddecl
```
Declaring functions at the beginning avoids the "forward reference" problem and facilitates single pass compilation. If a variable/function is declared multiple times, a compilation error should result.

**Function Definitions and the Main Function** All globally declared variables are visible inside a function, unless suppressed by a re-declaration within the function. Variables declared inside a function are invisible outside. The general form of a function definition is given below:

```
< Type > FunctionName(ArgumentList)
   {
      Local Declarations
      Function Body
   }
```
The names and types of the arguments and return value of each function definition should match exactly (*name equivalence*) with the corresponding declaration. Every declared function must have exactly one definition. The compiler should report error otherwise.

The syntax of local declarations and definitions are similar to those of global declarations except that arrays and functions cannot be declared inside a function. Local variables are visible only within the scope of the function where they are declared. The scope of a parameter is limited to the function. Static scope rules apply.

The **main()** function, by specification, must be a **zero argument** function of **return type integer**. It must be defined after all other functions are defined. Program execution begins from the body of the main function. The main function must not be declared. The definition part of main should be given in the same format as any other function.

The Body of a function is a collection of statements embedded within the keywords **begin and end**.

Example : The definition of a swap function may look like the following:

```
int add(int a,int b)
{
   decl
      int c,d;
   enddecl
   begin
      c = a + b;d = a - b;write(c);write(d);
      return c;
   end
}
```
Local Variables and parameters should be allocated space in the run-time stack of the function. The language **supports recursion**.

Each statement should end with a ';' which is called the **statement terminator**.

There are seven types of statements in ExpL. They are:

- 1. Assignment Statement
- 2. Conditional Statement
- 3. Iterative statement
- 4. Return statement
- 5. Input/Output statements
- 6. Break statement
- 7. Continue statement

The next section discusses statements and expressions in ExpL.

## **Statements and Expressions**

Before taking up statements, we should look at the different kinds of **constants** and **expressions** in the language. ExpL has two kinds of expressions, a) **Arithmetic** expressions and b) **Logical** expressions.

#### **Constants**

Any numerical value (Example: 234) is an *integer constant*. A quoted string (Example: "hello") is a *string constant*.

#### **Arithmetic Expressions**

Any integer constant/variable is a valid arithmetic expression, provided the scope rules are not violated. ExpL treats a function returning integer as an expression and the value of a function is its return value.

ExpL provides five **arithmetic operators**, viz., +, -, \*, / (Integer Division) and % (Modulo operator) through which arithmetic expressions may be combined. Expression syntax and semantics are similar to standard practice in programming languages and normal rules of precedence, associativity and paranthesization hold. eXpL is strongly typed and **any type mismatch or scope violation must be reported at compile time**.

*Examples* : 5,  $a[a[5+x]]+x$ ,  $(f2() + b[x] + 5)$ , sum + listObject.data, a[listObject.data]  $+$  f2(listObject)  $*$  8 etc. are arithmetic expressions, provided type and scope rules are not violated.

## **Logical Expressions**

Logical expressions may be formed by combining arithmetic expressions using **relational operators**. The relational operators supported by  $eXpL$  are  $\langle , \rangle$ , <=, >=, ==, and !=. Again **standard syntax and semantics conventions apply**. Logical expressions may be combined using logical operators **and**, **or** and **not**. Note that the relational operators except  $==$  and  $!=$  can compare only two arithmetic expressions and not two logical expressions.

*Variables of string type or user defined types can only be checked for equality/inequality using the ==/!= operator.*

*Example* :( $(x=y) = a(3)$ ) is **not valid** eXpL expression because  $(x=y)$  is a logical expression, while a[3] must be a variable of type integer/string. The " $==$ " operator can be applied only between expressions of the same type.

 $("hello" == a)$  is a valid logical expression provided, a is a variable of string type.  $(p=-q)$  is a valid logical expression provided p and q are variables of the same type.

SetOne.name  $==$  "a", SetOne.total  $>=$  SetTwo.total are valid only if SetOne is of type string and field 'total' is of type integer.

#### **Assignment Statement**

The general syntax of the assignment statement is :

Lvalue = Rvalue;

The possible Lvalues are variables or an indexed array variables. If the Lvalue has type integer, the Rvalue can be any arithmetic expression. If the Lvalue has type string, the Rvalue can be a string constant or a variable of type string. If the Lvalue is a user defined variable, the Rvalue must be a user defined variable.

*Example* :  $q[3] =$  "hello" ; t= "world" ; are both valid assignments to string variables provided q is declared as an array of type string and t is declared as a variable of type string.  $x=y$ ; is valid if x and y are of the same type and scope rules are not violated.

In an assignment  $x=y$  where x and y are of a primitive type (integer or string), the value inside the location indicated by y is copied into the location indicated by x. On the other hand, if x and y are of a user defined type, the assignment only makes both x and y refer to the same memory object. This is because a variable of a user defined type stores a reference to its store allocated using alloc().

#### **Conditional Statement**

The eXpL conditional statement has the following syntax:

```
if < Logical Expression > then
   Statements
else
   Statements
endif;
```
The **else** part is optional. The statements inside an **if**-block may be conditional, iterative, assignment, input/output, break or continue statements, but **not** the return statement.

#### **Iterative Statement**

The eXpL iterative statement has the following syntax:

```
while < Logical Expression > do
   Statements
endwhile;
```
Standard conventions apply in this case too. The statements inside a **while**block may be conditional, iterative, assignment, input/output, break or continue statements, but **not** the return statement.

#### **Return Statement**

The body of each function (including main) should have **exactly one** return statement and it should be the **last statement** in the body. The syntax is:

```
return < Expression > ; /* if the return type of
                           the function is integer*/
return < string constant/variable > ; /* If the
                          return type is string */
return < variable >; /* If the return type of
                         the function is a user defined type*/
```
If the return type of the function does not match the type of the expression/variable returned, a compilation error should occur. The **return type of main is integer** by specification

#### **Input/Output statements**

Using read statement, we can **read a string or integer to a variable** of type string or integer respectively from the standard input. The syntax of the input statement is as follows :

read( < variable > );

Using write statement, we can **write** the value of an **integer or string type variable** and **value of an arithmetic expression** to the standard output. The output statement is as follows :

```
write( \langle expr \rangle );
```
## **Break and Continue Statements**

A **break;** statement inside an iterative block tranfers control to the end of the block. A **continue;** inside a conditional/iterative block transfers control to the beginning of the block. These statements do nothing if not inside any conditional/iterative statement.

The next section briefly discusses the library functions for dynamic memory allocation.

## **Dynamic memory allocation**

The library functions **initialise()**, **alloc()** and **free()** are used as follows:

```
intialise(); /* To Intialise the heap. */
t = alloc(); \frac{1}{x} Allocates contiguous locations in the heap,
                     t must be a user defined variable */
retval = free(t); /* Free the allocated block,
                      t must be a user defined variable */
```
Intialise() must be invoked before any allocation is made and it resets the heap to default values. A call to alloc() allocates contiguous memory locations in the heap memory (memory reserved for dynamic memory allocation) and returns the address of the starting location. The Expl compiler sets the variable (of a user defined type) on the left of the assignment to store this memory address. A call to free() deallocates contiguous memory locations in the heap memory that is referenced by user defined type variable t. The function free() returns 'null' on successful deallocation. Otherwise, the value of t is unchanged by call to free(). All unallocated user defined variables are set to predefined constant 'null'.

## **Sample Programs**

An Example ExpL Program without user defined types

The following program calculates and prints out the factorial of the first n numbers, value of n read from standard input.

Sample ExpL program using User Defined types

The following program reads elements into a linked list and prints them.

## **Appendix**

**Keywords** The following are the reserved keywords in ExpL and it cannot be used as identifiers.

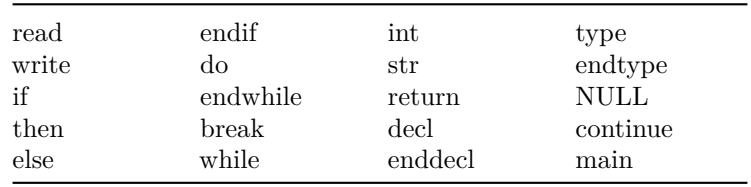

**Operators and Delimiters** The following are the operators and delimiters in ExpL

 $>$  $\bar{<}$  $>=$  $\leq$  $!=$  $=$ ) =  $+$ 

(

{ } [ ] / ; \*

-

 $\%$ AND NOT OR

.

**Identifiers** Identifiers are names of variables and user-defined functions. Identifiers should start with an letter, and may contain both letters and digits. Special characters are not allowed in identifiers.

 $letter$  ->  $[a-z]$   $[A-Z]$ digit  $\sim$  [0-9] identifier  $\rightarrow$  (letter)(letter | digit)\*

## **Constants**

Interger constants are represented in the standard way. Any sequence of characters enclosed within double quotes (") are considered as string constant. Normally, implementations append a  $\sqrt{0}$  character which is implicitly appended at the end of a string value. The maximum size of integers and strings are left to the implementation. ExpL uses the generic constant NULL to indicate the values of unallocated user defined variables and unassigned file descriptors.

*Examples* : 19, -35, "Hello World"